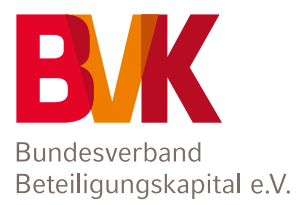

# **AUFNAHMEANTRAG** FÜR DIE ASSOZIIERTE MITGLIEDSCHAFT

im Bundesverband Beteiligungskapital – German Private Equity and Venture Capital Association e.V. (BVK)

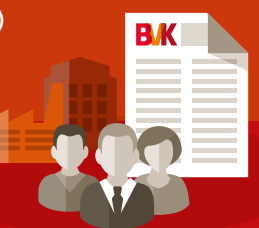

Bundesverband Beteiligungskapital – German Private Equity and Venture Capital Association e.V. (BVK)

Reinhardtstr. 29 b | 10117 Berlin Tel. 030 306982-0, Fax 030 306982-20 bvk@bvkap.de | www.bvkap.de

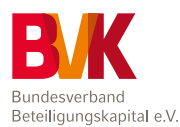

## **START**

# **Wir beantragen die Mitgliedschaft im BVK für:**

Antragsteller/Gesellschaft:

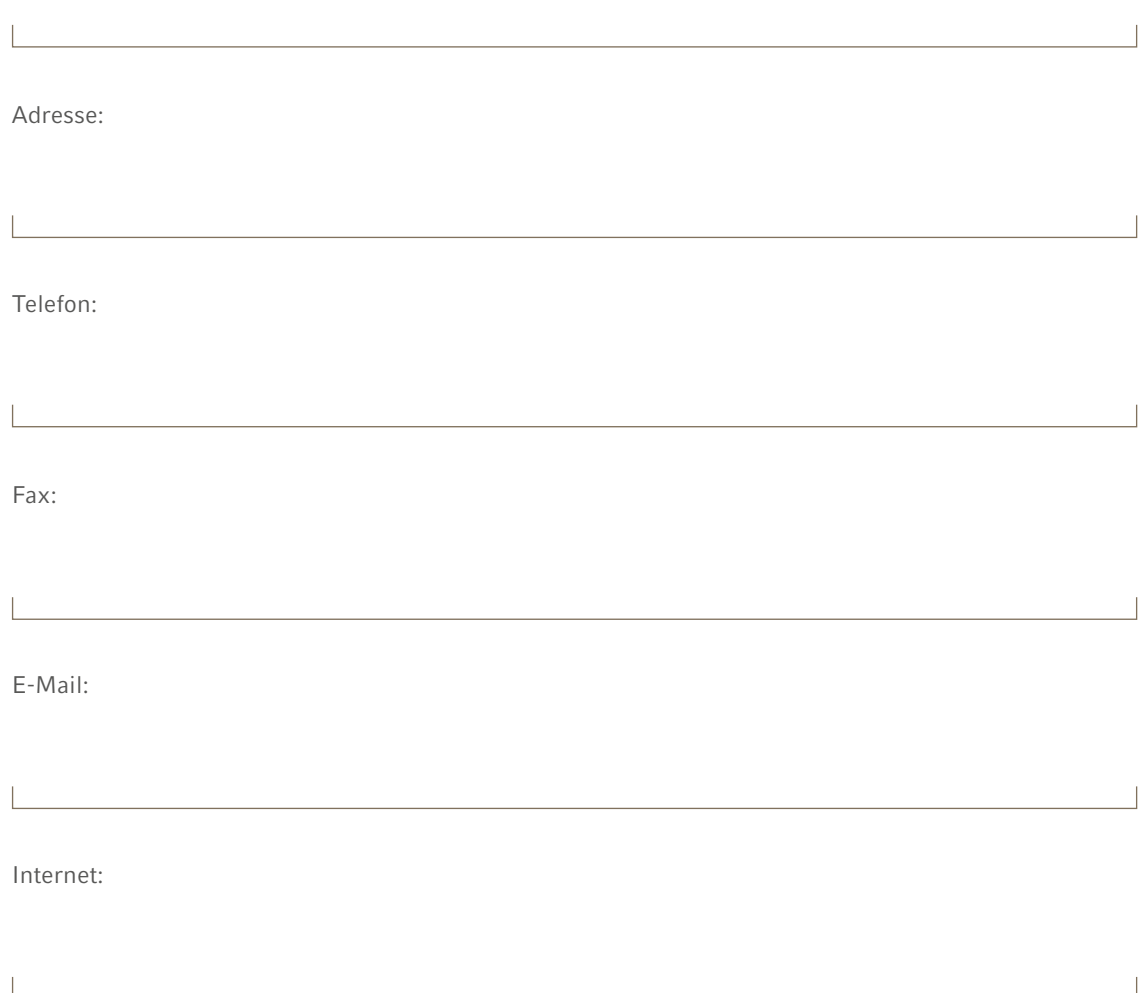

Hinweis zum Ausfüllen des Antrages: Bitte füllen Sie den Antrag so vollständig wie möglich aus. Die Punkte, die für Ihre Gesellschaft nicht relevant sind, lassen Sie bitte frei. Falls sich Rückfragen ergeben, kommen wir auf Sie zu.

Die folgenden Angaben werden vertraulich behandelt, dienen ausschließlich der Bewertung Ihres Mitgliedsantrages und – im Falle einer Mitgliedschaft – für interne Zwecke.

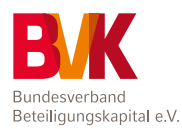

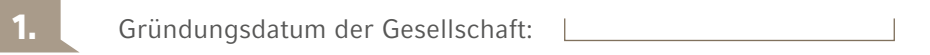

Bitte fügen Sie diesem Antrag folgende Anlagen als Kopie bei:

- 1. Handelsregisterauszug
- 2. Unternehmenspräsentation/Firmenprospekt
- 3. Geschäftsbericht (soweit vorhanden)

**3.**

**2.**

**4.**

Ansprechpartner für den BVK bei uns ist/sind:

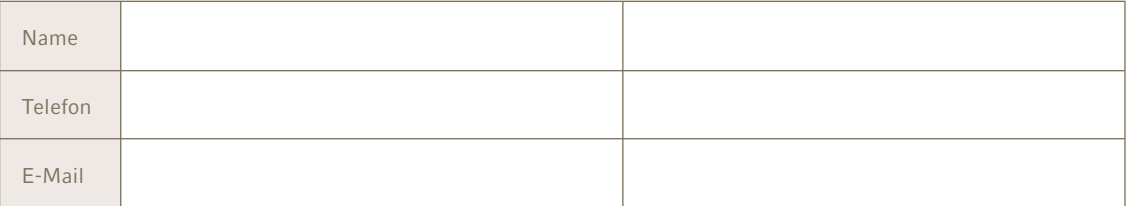

Die Gesellschaft ist in folgenden Bereichen tätig:

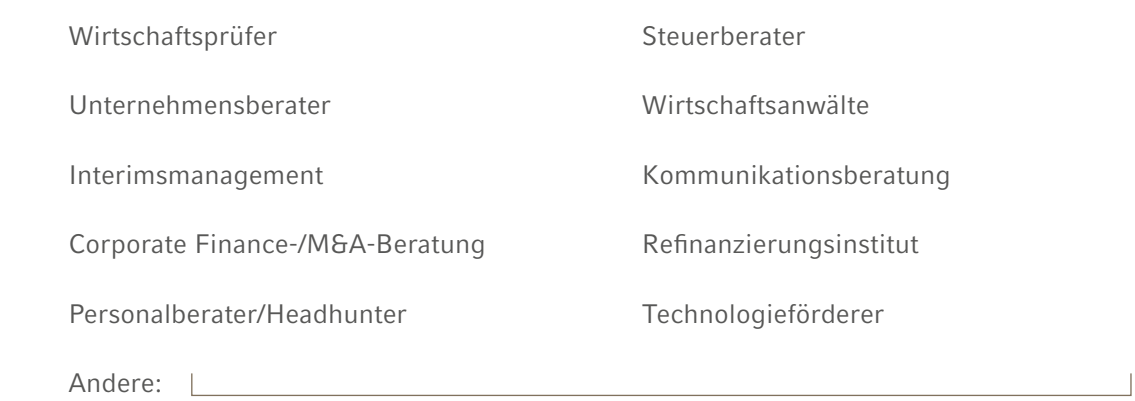

Ergänzende Angaben:

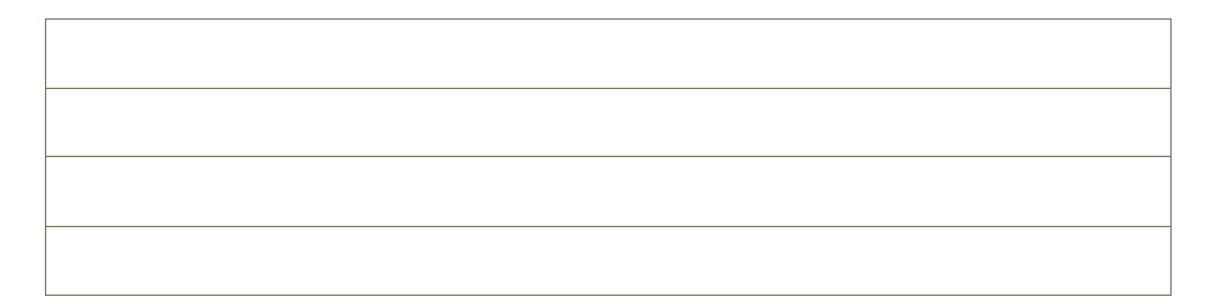

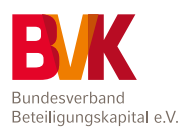

**5.** Gesellschafter

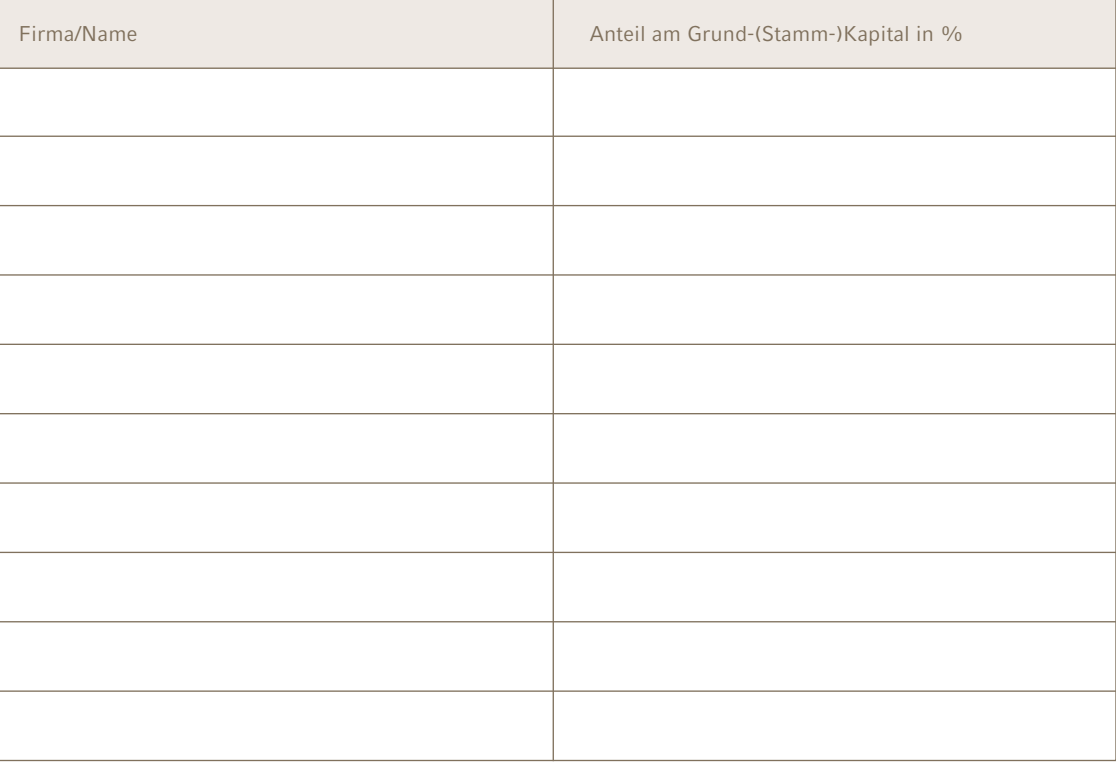

# **6.**

**7.**

# Vorstand/Geschäftsführung

Name/Vorname/Geb.-Datum

### Aufsichtsrat/Beirat

Name/Vorname/Firma

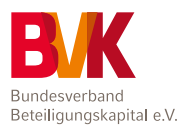

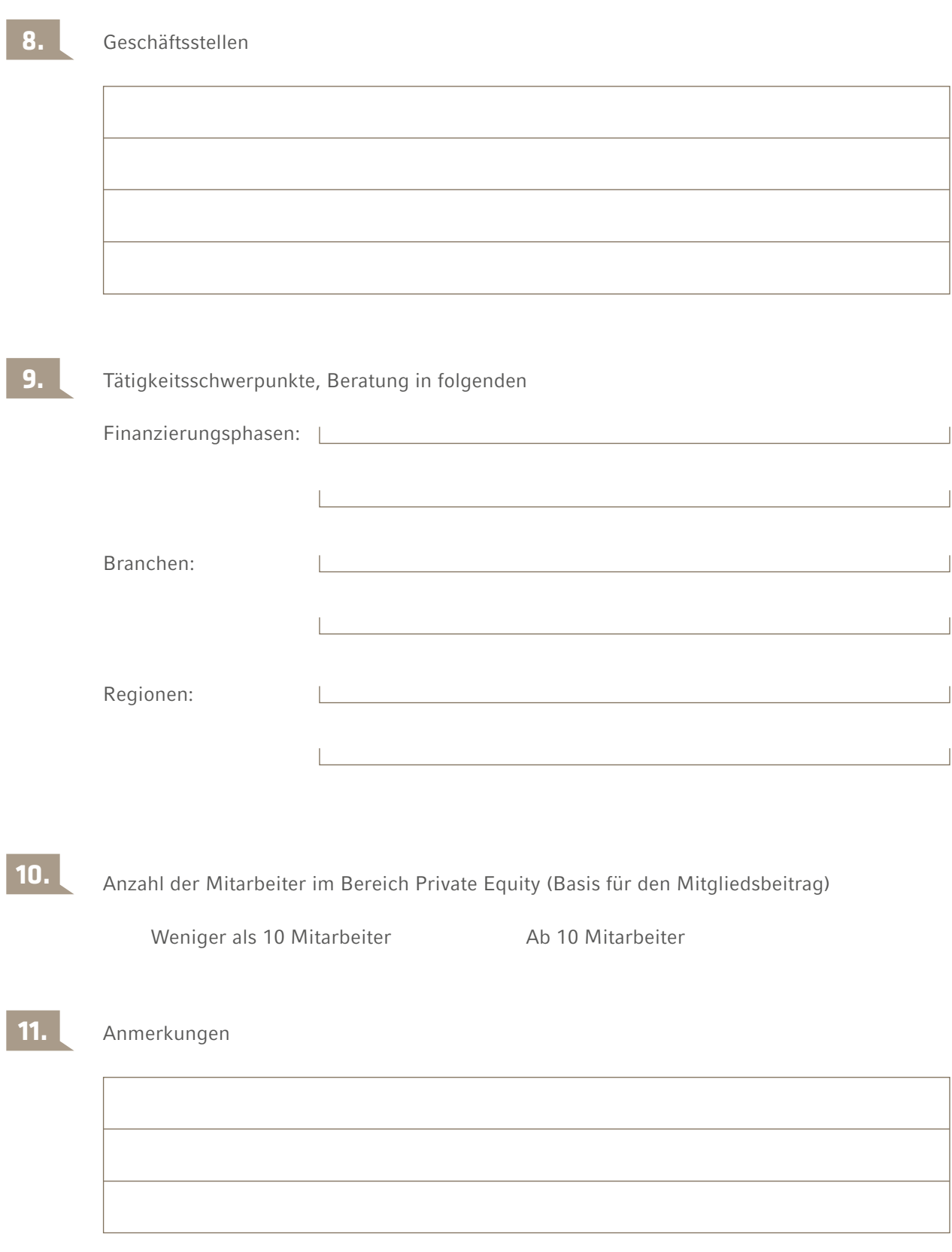

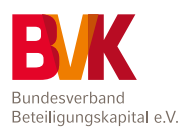

**12.** Zwei Referenzen aus dem Kreis der BVK-Mitglieder

Die Referenzgeber sollten in einer separaten Mitteilung an den BVK (Brief oder E-Mail) die Mitgliedschaft des Antragstellers befürworten. Sollten Sie keine Referenz angeben, melden wir uns bei Ihnen.

Name der Gesellschaft:

1. Referenz:

2. Referenz:

the control of the control of the control of the

Die Gesellschaft beantragt hiermit rechtsverbindlich in Kenntnis der Satzung, der Beitragsordnung und des BVK-Verhaltenskodex die Aufnahme als ordentliches Mitglied.

 $\overline{\mathsf{X}}$ 

Ich stimme dem BVK-Verhaltenskodex zu (abrufbar auf www.bvkap.de/bvk/Mitglied-werden).

Ich habe die BVK-Satzung und BVK-Beitragsordnung zur Kenntnis genommen (abrufbar auf www.bvkap.de/bvk/Mitglied-werden).

Ich bestätige, die Hinweise zum Datenschutz (Datenerhebung, -Verarbeitung und -nutzung) zur Kenntnis genommen zu haben und stimme diesen hiermit zu (abrufbar auf www.bvkap.de/bvk/Mitglied-werden).

Datum Unterschrift(en)